Internet Personal Assistant The Brewing of an IPA

 $00N$ 

BREWING

COMPANY

Stephen Grabowski Michael Groeneman Anya Johnson Max Lerner Adrian Trunzo

- To not worry about setting your alarm?
- To know when to go get your friends at the airport?
- To automate your home?

# Have You Ever Wanted...

# ...to have the boring things done for you?

# What does the IPA do?

- Allows users to create and manage triggers.
- Trigger: a condition-action pair
- Condition: a truth-evaluable statement
- Action: do something!

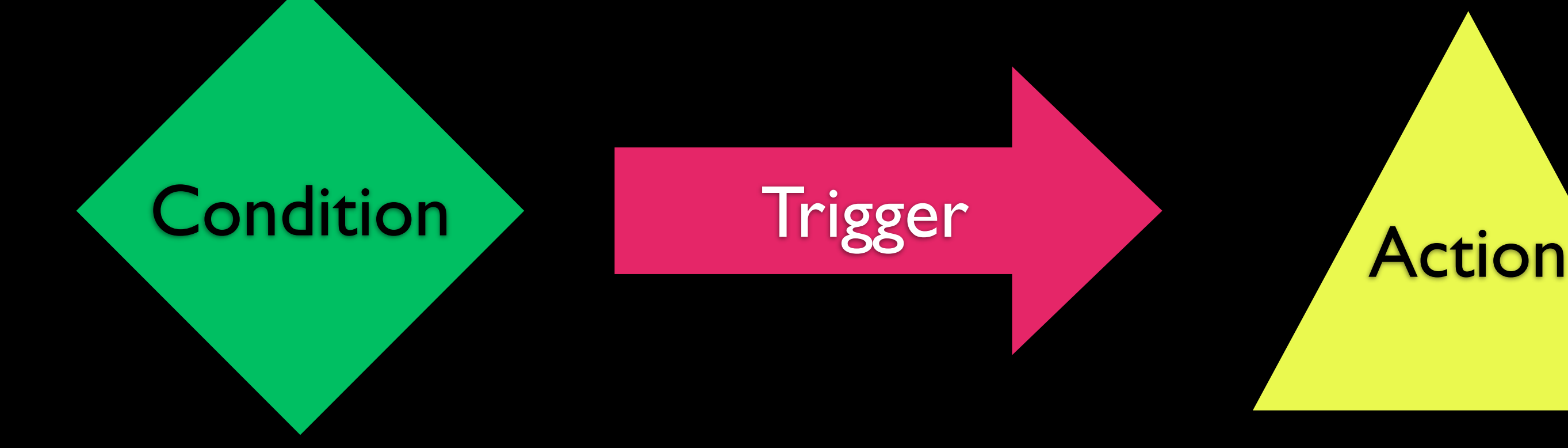

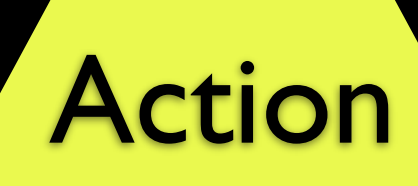

If I'm late to algorithms and the temperature in my ZIP code drops below 40 degrees

> **Text** Me: *"It's 37 degrees out, grab your gloves... go now!"*

Condition

Maximum Maximum Maximum

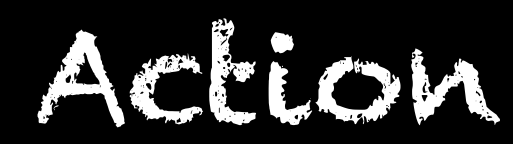

If the cost of Apple stock drops below \$400, with a P/E ratio below 15.

Michael Stringer

*Buy 3% of my savings worth of AAPL.*

### My friend's flight gets within 200 miles of **MSP**

Anyan Trigger

Text Me: *"Start driving over to the airport."*

- Online Calendars
- Siri
- •ifttt (our competitor)

# ... and now IPA.

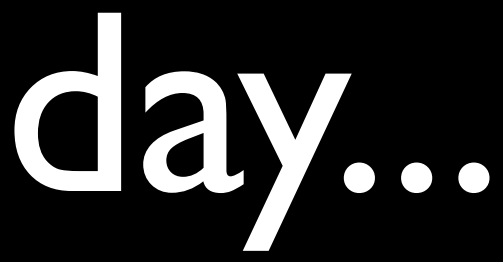

# Personal Assistants Today...

- American Airlines Flight 1344 departed Dallas for Minneapolis at 6:05 PM.
- Let's make a trigger that will let us know when it's getting close to Minneapolis.

# The World is Full of Events (!)

# Volunteers?

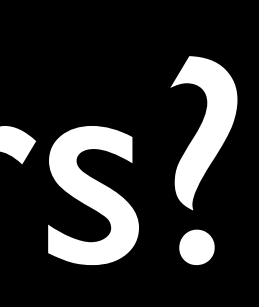

•Real-time Applicability •Reliability •Generality •Extensibility •Accessibility The Brewing of the IPA

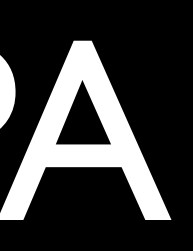

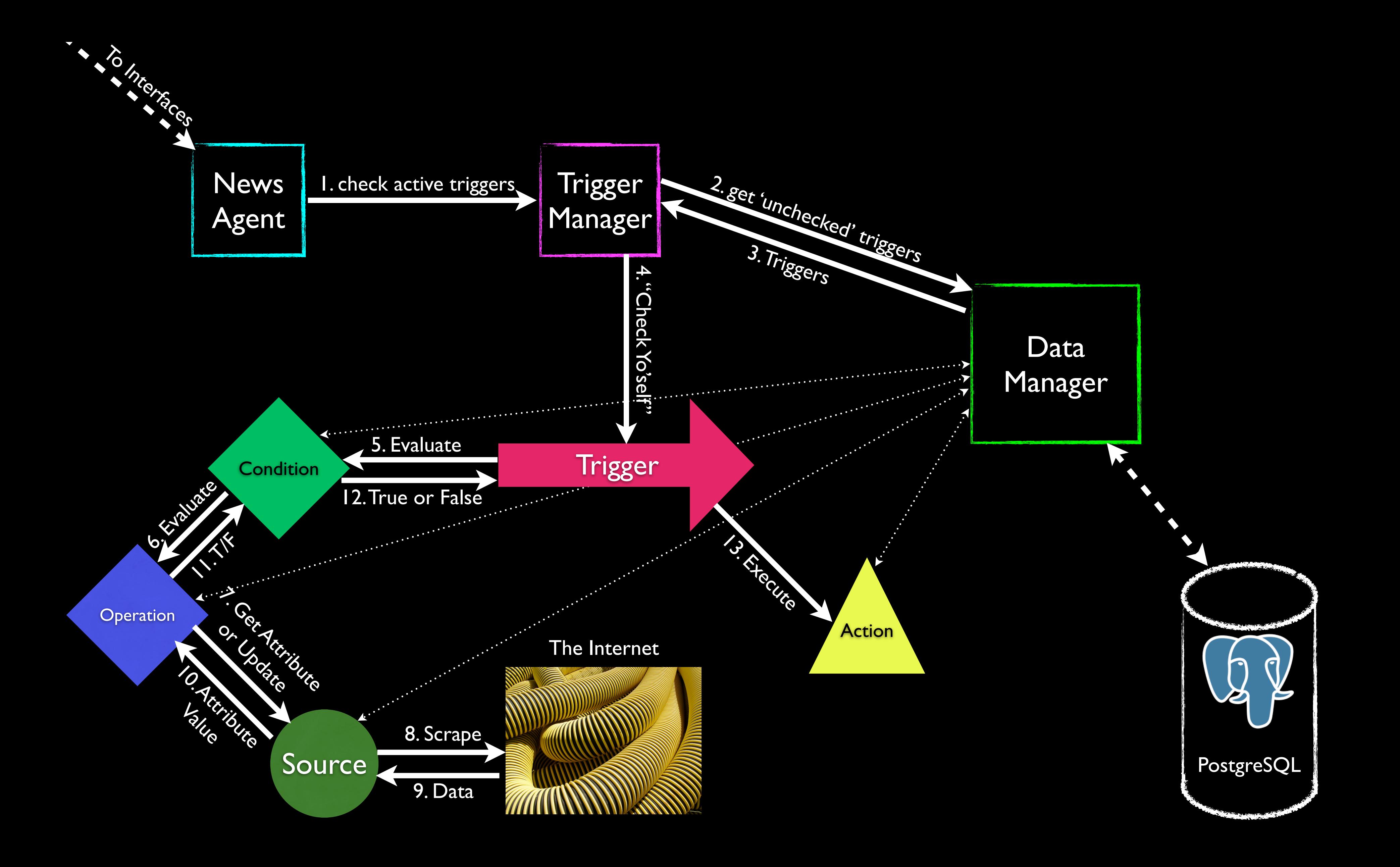

The journey continues... • A look under the hood • Developer Tools • User Interface • Demo

# IPA Core

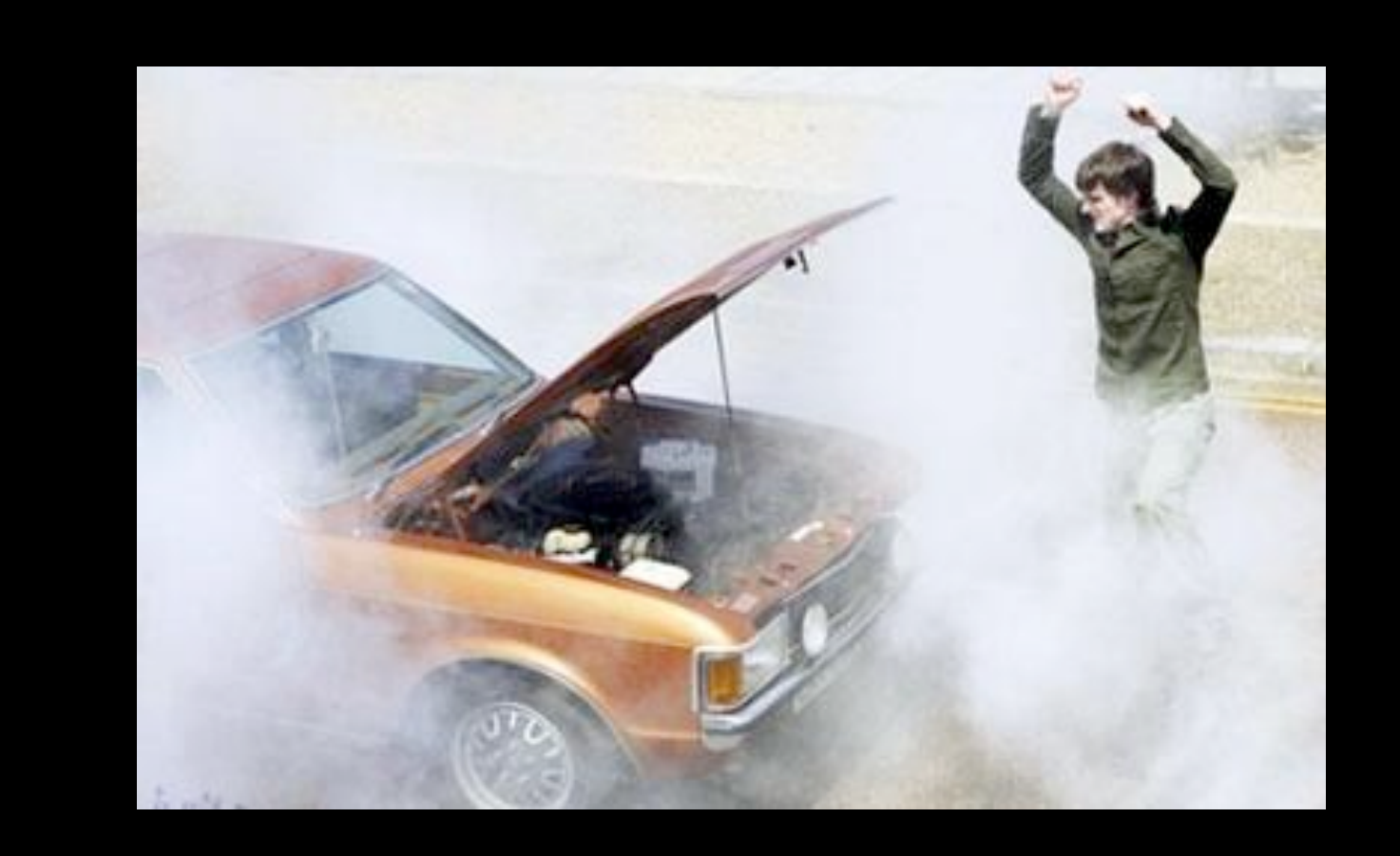

# Under the Hood...

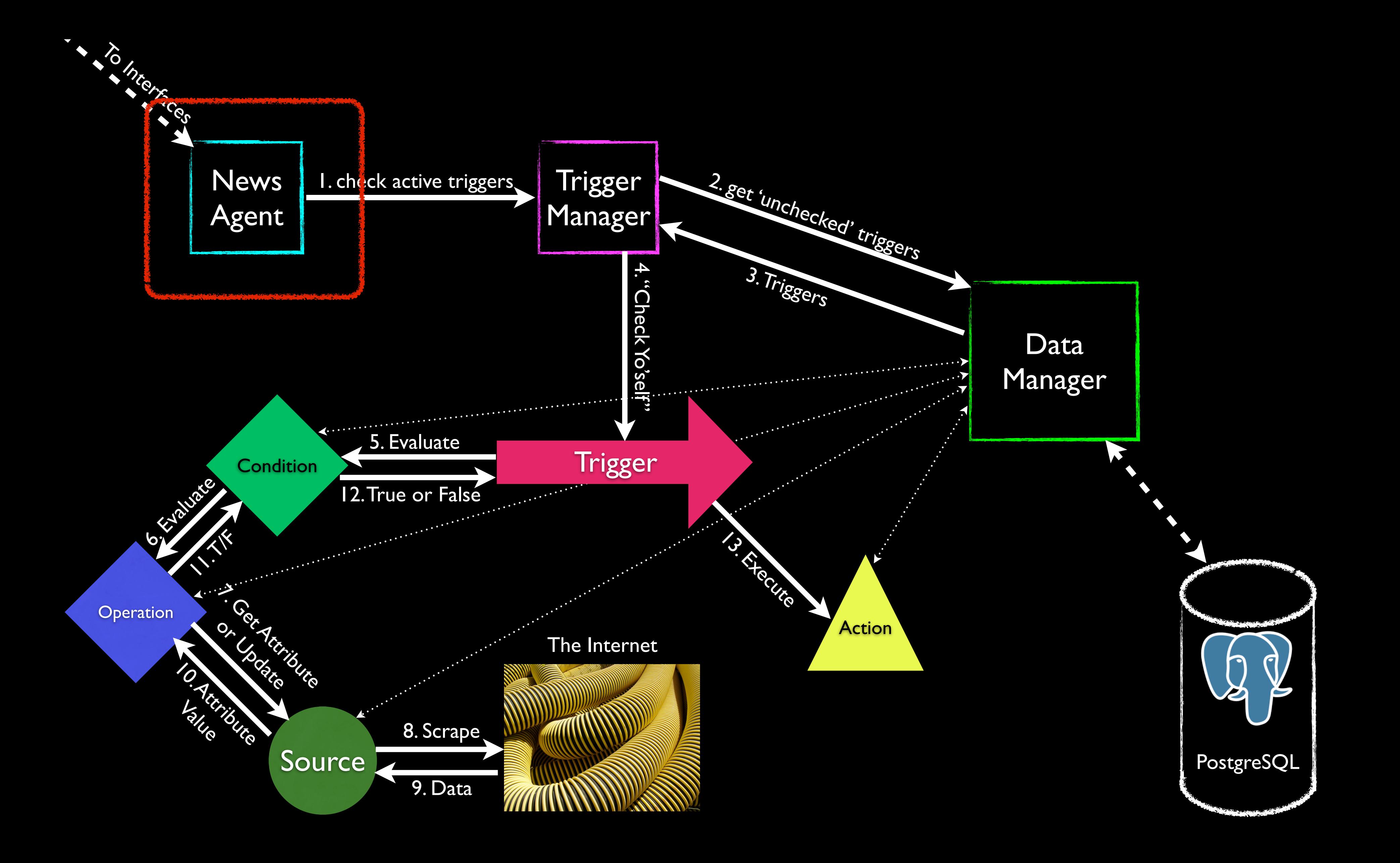

• Dispatches jobs to the rest of the core

- Manages input/output for user interfaces
- Translates between JSON and Python
- Stateless
- Asynchronous

# News Agent IPA Core The Front Desk

Why...

- Stateless? Accessibility
- Asynchronous? Availability

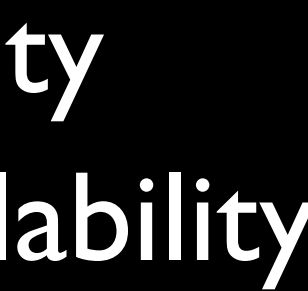

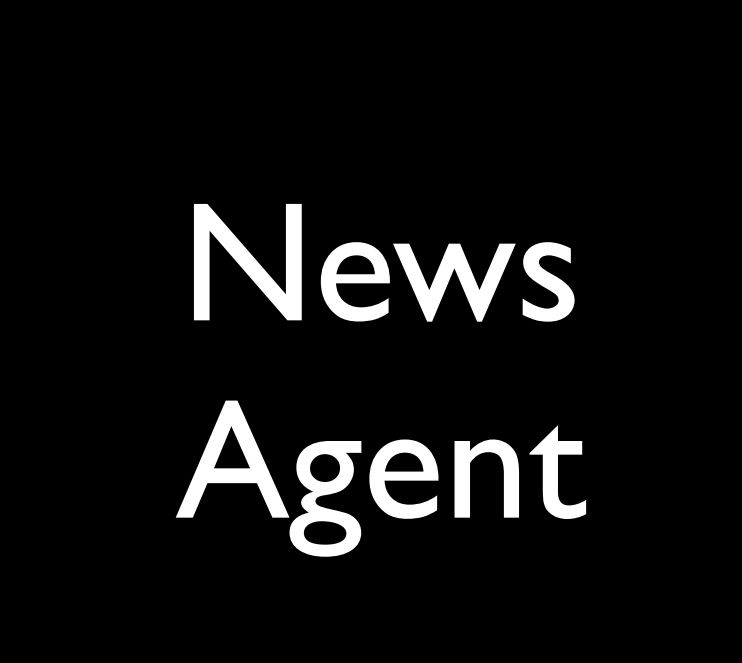

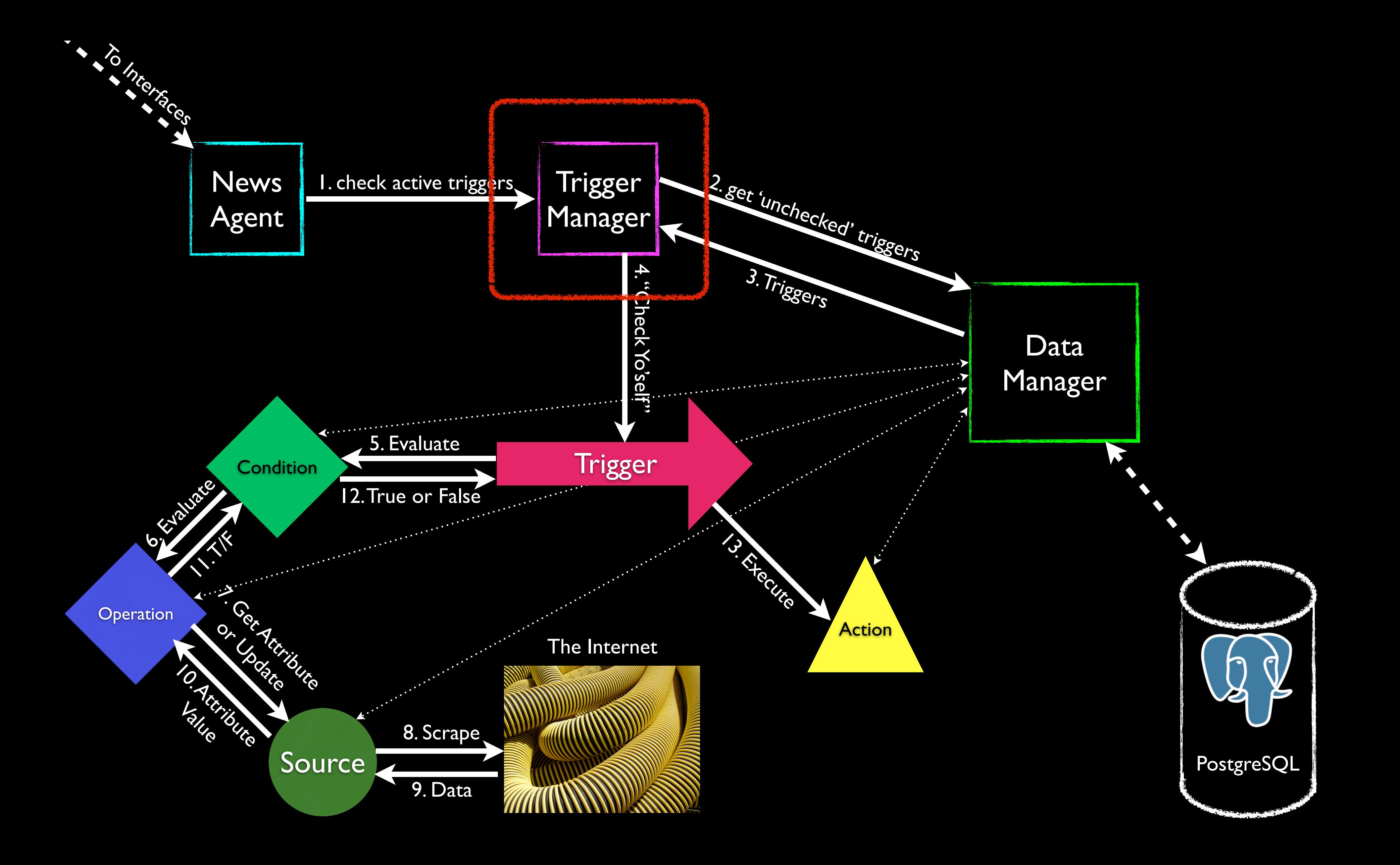

# • Handles adding/deleting/modifying triggers • Checks active triggers when asked by News

Agent

Why...

- Outsource condition evaluating?
	- Simplicity
	- Extensibility

# Trigger Manager IPA Core

# Trigger Manager

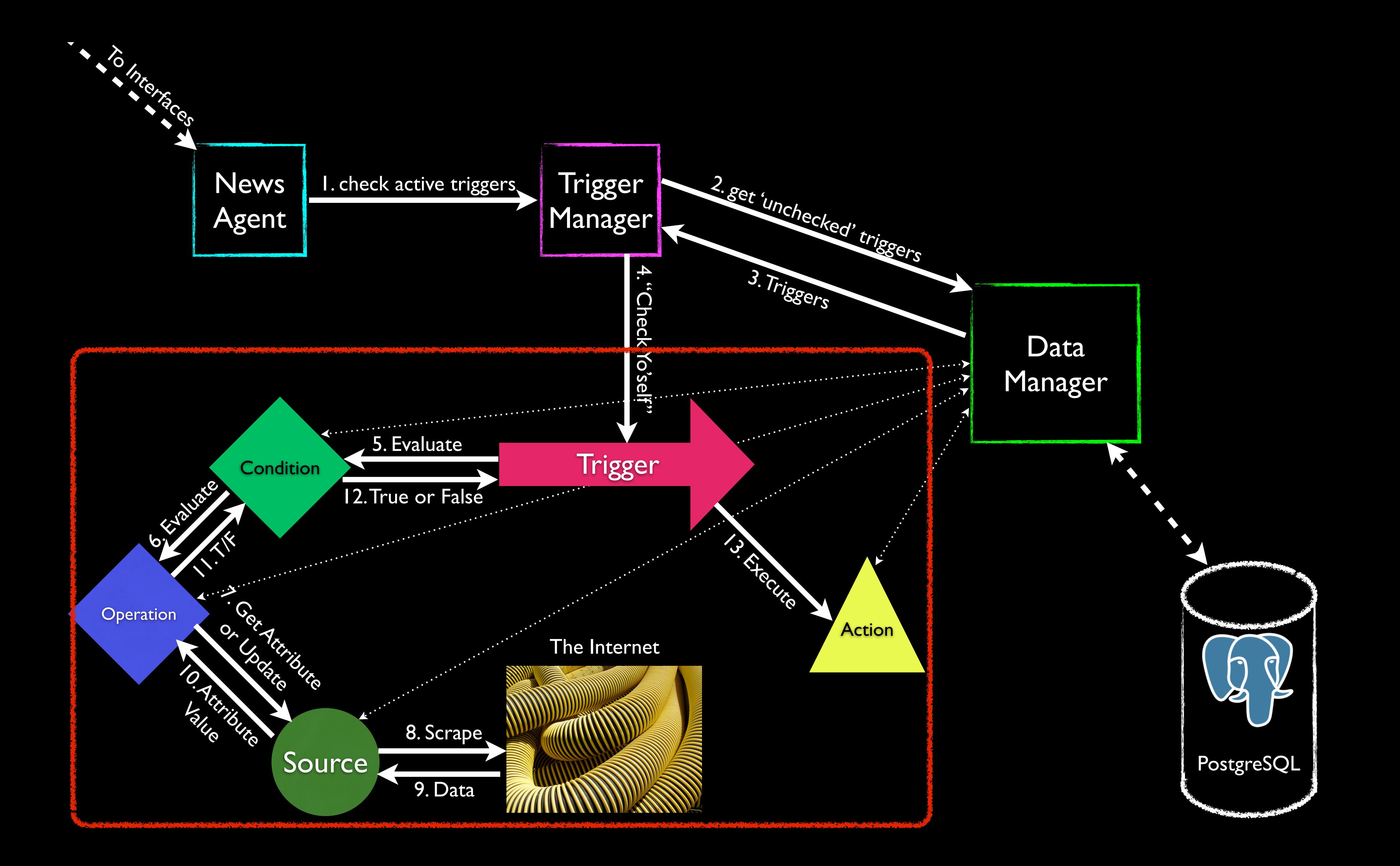

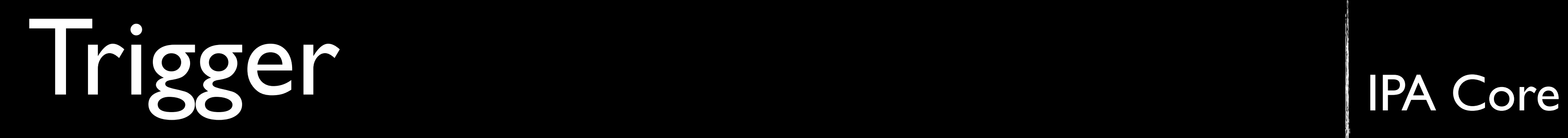

- Has a condition and action
- Contains timing data
- 
- Evaluate condition and execute action

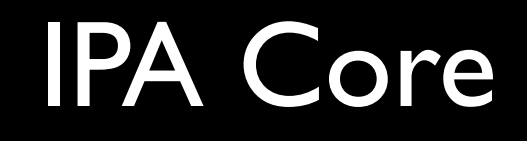

# • Load condition and action from DB (lazily)

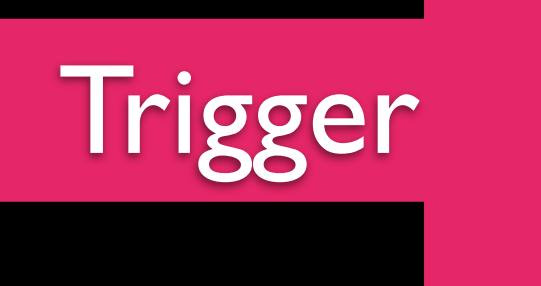

- Represented in a tree format
- Nodes can be:
	- Variables (Stock|AAPL|Price)
	- Constants (3, "hi", "12/26/1989 21:10")
	-
	- Wolfram|Alpha ("population of China")
- Condition 'trees' evaluate to true or false
- Nasty to represent in a DB!

# • Operations (Sum, Greater Than, Distance)

degrees {"nodeType": "operation", "arguments": [{"tableName": "Weather", "identifier": "55057", "nodeType": "variable", "attribute": "temperature"}, {"valueType": "Number", "nodeType": "constant", "value": "32"}], "value": "Greater"}

# Condition IPA Core

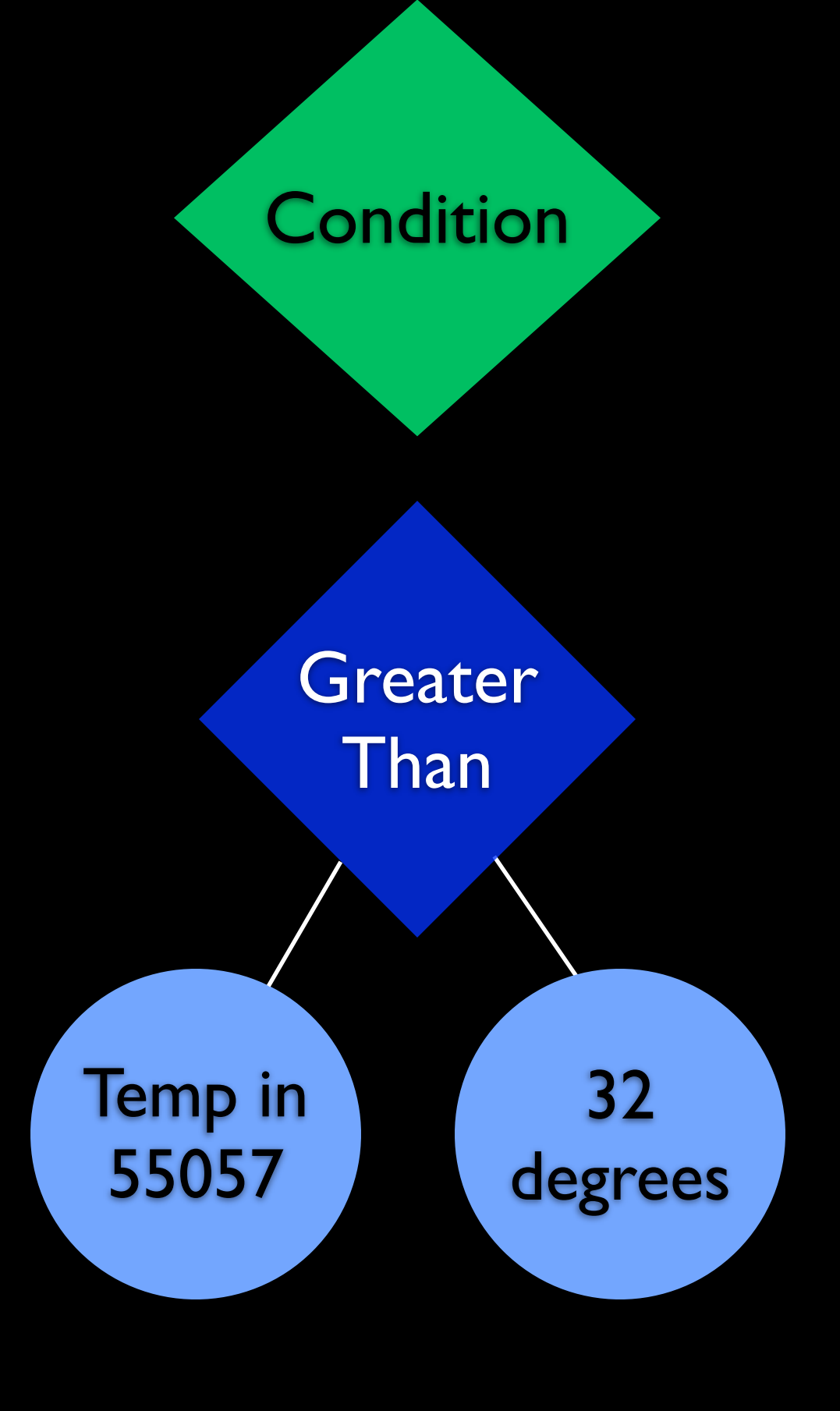

- Custom representation of data from the Internet
- Knows how to grab information from the Web
- Knows how to store and retrieve data from Data Manager

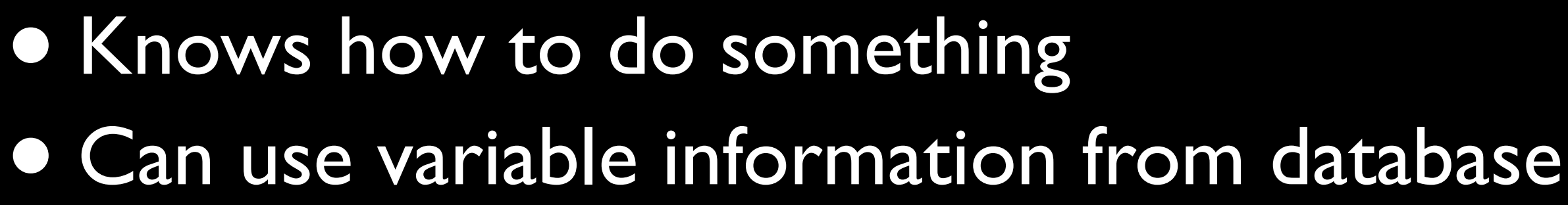

Action

# Source and Action IPA Core

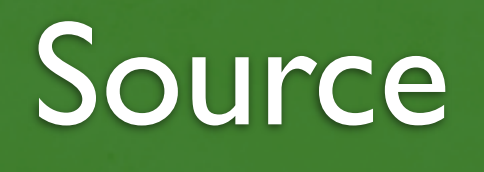

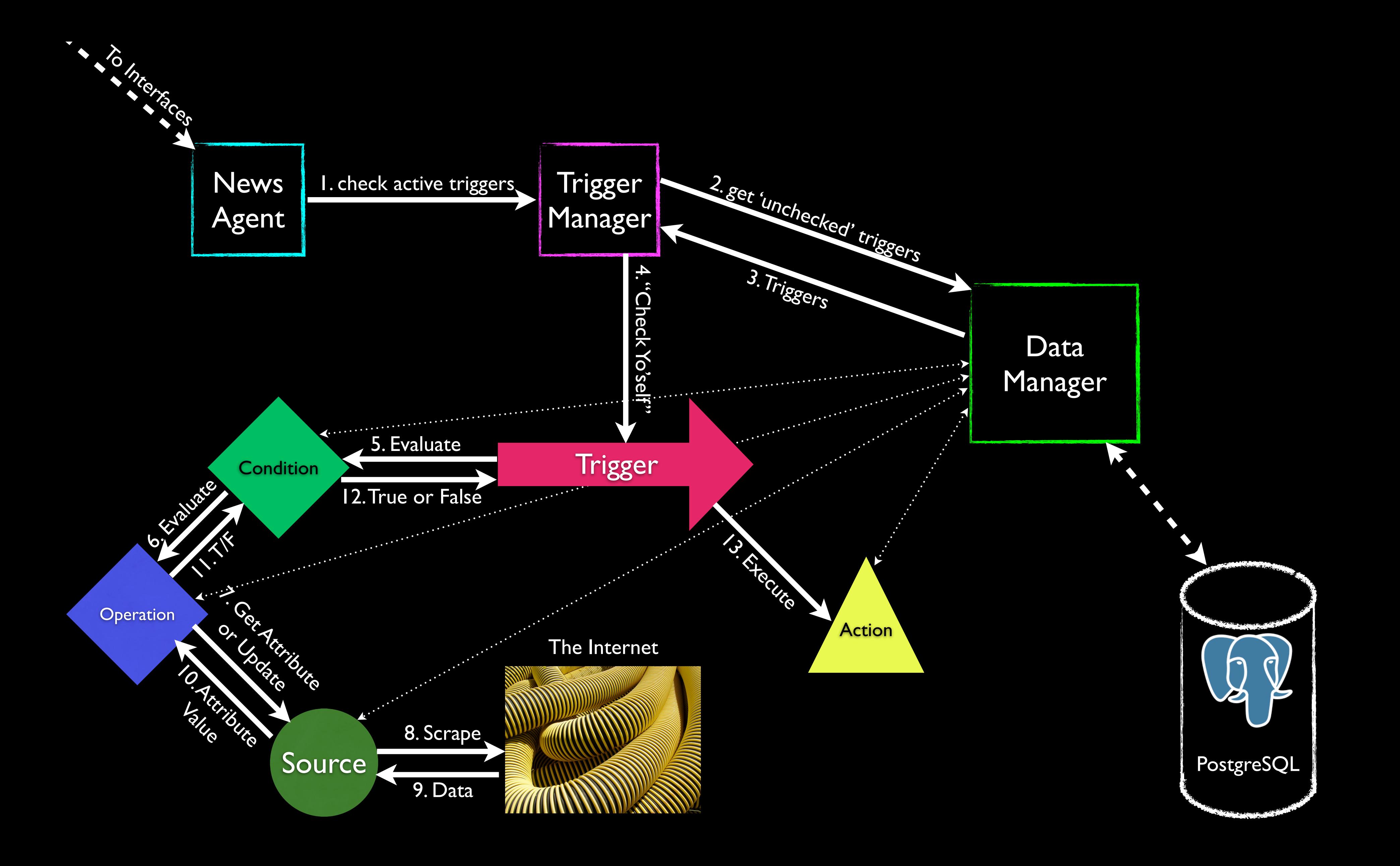

![](_page_21_Picture_0.jpeg)

# •Conditions as trees? **• Generality** • Performance •Source object separate? **• Reliability** • Extensibility

![](_page_22_Figure_0.jpeg)

• "All roads lead to Data Manager" • Wrapper around a PostgreSQL database • Translates between SQL and Python

# Data Manager IPA Core The Warehouse

Why...

## • Make database calls go through Data Manager?

- - Simplicity
	- Extensibility

![](_page_23_Picture_1.jpeg)

![](_page_24_Figure_0.jpeg)

![](_page_24_Picture_2.jpeg)

![](_page_25_Figure_0.jpeg)

# Extending IPA

• Goal: Extensibility

- Why? Possibilities are limitless.
- Strategy: Curation
	- Why? Security and reliability.
- Developers submit code for proposed sources, conditions, actions. Curators approve and add to system.

![](_page_27_Picture_0.jpeg)

# "So easy, an intro student could do it."

### Source

### Data From Anywhere

Prerequisite: CS111

### **Source**

What information does this source provide?

## Attributes Updating Behavior Metadata

Fields Scrape() Parse(scrapeResult)

How do we obtain this information?

![](_page_29_Picture_7.jpeg)

# Benefits of Good Ancestry Source

- (Rich) Type Checking
- Caching
- No Database Experience Necessary
- JSON Serialization Included
- Work like Django Models

# Model

### Inherits From

![](_page_30_Figure_6.jpeg)

![](_page_30_Picture_7.jpeg)

Rich Type Checking Serialization DB Translation

# Example: Airports Source

- For use with the Flight source.
	- e.g. Distance to Airport
- What information do we want?
	- Airport Name, City, Location
- How do we get the information?
	- FlightAware API. We send an XML request, FA grabs data and returns it.
	- Michael's credit card gets charged (a little).
- Necessary Data Transforms
	- Convert latitude and longitude to a single PositionField.

### • Metadata

Data current for one year

![](_page_31_Picture_12.jpeg)

![](_page_31_Picture_13.jpeg)

- Code: MSP
- City: Minneapolis, MN
- Name: Minneapolis/St Paul Intl
- Time Zone: CST6CDT
- Location Coordinates:
- (-93.221,44.881) Last Updated: 2012-02-20 18:07:10

### Airport("MSP")

```
class Airport(Source):
```
### # Fields

```
code = StringField("Airport ICAO Code", maxLen=3)
location = PositionField("Location Coordinates")
city = StringField("City")
name = StringField("Name")
time_zone = StringField("Time Zone")
```
### # Metadata

```
__verbosename__ = "Airport"
\SigmashelfLife\Sigma = timedelta(days=365)
__identifier__ = "code"
```
### # Updating Behavior

```
def scrape(self):
```

```
	 	 api = Client(flightapi_url,username=flightapi_username,password=flightapi_key)
	 	 result = api.service.AirportInfo(self.code)
	 	 return result
```

```
def parse(self,raw):
   d = \text{dict}()d['city'] = raw['location']d[ 'name' ] = raw[ 'name' ]d['time_zone'] = raw['timezone']	 	 d['location'] = [Decimal(raw['longitude']),Decimal(raw['latitude'])]
   	 	 return d
```
Compare Anything Prerequisite: CS111 Operation

### Evaluation Metadata

How do we perform the operation

Details we need to keep things running.

Evaluate(\*args)

Verbose Name # of Arguments Input/Return Types

![](_page_34_Picture_0.jpeg)

class Distance(Operation):

''' Get the distance between two lists containing lat/lon coordinates'''

### # Metadata

```
__verbosename__ = "Distance"
num\_arguments = 2parameter_types = (list,tuple)
return_type = (decimal.Decimal,)
```
### # Evaluation

```
def evaluate(self,*args):
    	 	 earthRadius = 3959
```
 $lon1 = math.radians(args[0][0])$ 

- $lat1 = math.radians(args[0][1])$
- $lon2 = math.radians(args[1][0])$
- $lat2 = math.radians(args[1][1])$

 $d = \text{math}.\text{acos}(\text{math}.\text{sin}(\text{lat1})\text{*math}.\text{sin}(\text{lat2}) + \text{math}.\text{cos}(\text{lat1})\text{*math}.\text{cos}(\text{lat2}) * \text{h}$ math.cos(lon2-lon1)) \* earthRadius return decimal.Decimal(d)

### Do Anything

Prerequisite: CS111

![](_page_36_Picture_0.jpeg)

How do we perform the action

### Execution Attributes Metadata

Details we need to keep things running.

What do we need to know to perform the action

![](_page_37_Picture_6.jpeg)

execute() Verbose Name

Action

- Send an SMS to a specified number. • What information do we need?
	- Cell Number (and Carrier)

e.g. 2405069235@sms.att.net

- Message
- How do we do it?
	- Send an email through a carrier SMS gateway.

# Example: SendSMS

![](_page_38_Picture_7.jpeg)

![](_page_38_Picture_8.jpeg)

```
# Required Information
phoneNumber = LongField('Phone number to text', maxVal = 9999999999, \mathcal{N}	 	 	 minVal=1000000000,required=True,default=None)
carrier = StringField("Cellphone carrier", \setminus			 choiceSet=['AT&T','Sprint','Verizon','T-Mobile'],required=True,default=None)
 message = StringField("Message to send",maxLen=500,required=True)
```
### # Metadata

\_\_verbosename\_\_="Send a Text Message"

### # Execution Information

 def execute(self): server = smtplib.SMTP("smtp.gmail.com", 587) server.starttls() server.login(gmailAccount, gmailPassword) self.carrier = self.carrier.strip() server.sendmail(gmailAccount, str(self.phoneNumber)+\ '@'+phoneCarriersDict[self.carrier], self.message)

```
# Required Information
phoneNumber = LongField('Phone number to text', maxVal = 9999999999, \mathcal{N}	 	 	 minVal=1000000000,required=True,default=None)
carrier = StringField("Cellphone carrier", \setminus			 choiceSet=['AT&T','Sprint','Verizon','T-Mobile'],required=True,default=None)
 message = StringField("Message to send",maxLen=500,required=True)
```
### # Metadata

```
 __verbosename__="Send a Text Message"
```
![](_page_40_Picture_45.jpeg)

![](_page_40_Picture_7.jpeg)

### # Required Information phoneNumber = LongField("Phone number to text", maxVal = 9999999999,\ minVal=1000000000,required=True,default=None) carrier = StringField("Cellphone carrier", \ choiceSet=['AT&T','Sprint','Verizon','T-Mobile'],required=True,default=None) message = StringField("Message to send", maxLen=500, required=True)

### # Metadata

...

\_verbosename\_="Send/a Text Message"

![](_page_41_Picture_45.jpeg)

![](_page_41_Picture_5.jpeg)

# Required Information phoneNumber =  $LongField('Phone number to text', maxVal = 9999999999, \mathcal{N}$  minVal=1000000000,required=True,default=None) carrier = StringField("Cellphone carrier",\ choiceSet=['AT&T','Sprint','Verizon','T-Mobile'],required=True,default=None) message = StringField("Message to send",maxLen=500,required=True)

### # Metadata

```
 __verbosename__="Send a Text Message"
```
![](_page_42_Figure_4.jpeg)

# Interface...

![](_page_43_Picture_1.jpeg)

### Adrian Trunzo, Master Interfacer

![](_page_43_Picture_3.jpeg)

![](_page_43_Picture_5.jpeg)

# Interface

![](_page_44_Picture_1.jpeg)

# (And non-Apple products too!)

![](_page_44_Picture_4.jpeg)

# Interface

Each interface has a common set of design principles:

- Usability
- Freedom
- Simplicity

![](_page_45_Picture_36.jpeg)

![](_page_45_Picture_7.jpeg)

# Interface Tasks

- •Create, Edit and Delete Triggers
	- Make Conditions
	- Associate Actions
	- Set timing
- •Monitor status of current triggers
- •Manage user profile
- •Explore the current state of the system
- •Discover new sources and actions

![](_page_47_Picture_12.jpeg)

# The First Interface

•A website, with four simple spaces:

- Welcome/Login page
- Dashboard
- Workshop
- Profile
- •What technologies are being used?
	- HTML 5
	- CSS
	- •JavaScript (jQuery)
	- Python web server (Flask)

![](_page_47_Picture_11.jpeg)

![](_page_47_Picture_13.jpeg)

![](_page_47_Picture_14.jpeg)

 $\mapsto$ ILE Updates Manage Advanced  $M\cdot d$ : $f\gamma$ Subscribe soon fully how to write their present Step VIII) Choose a Data source;  $Filter!$  $\mathcal{L}$  $Stocks$  $S+ep$ Destep 2 2

![](_page_48_Picture_1.jpeg)

![](_page_49_Picture_0.jpeg)

![](_page_49_Picture_1.jpeg)

![](_page_49_Picture_2.jpeg)

### **Add Trigger**

![](_page_49_Figure_4.jpeg)

![](_page_49_Picture_5.jpeg)

FINISH Review and Submit  $\bullet$ 

# Meanwhile on Jeff's Farm...

![](_page_50_Picture_1.jpeg)

### "Hey buddy... you wanna buy a hoofed mammal?" (Larson 1984)

![](_page_51_Picture_0.jpeg)

# Demo...

# Good gnus everyone!

![](_page_53_Picture_1.jpeg)

Complex Triggers + Automatic Checking + Interface Independence + 3rd Party Extensibility

=

Infinite Possibilities Available

=

![](_page_54_Picture_3.jpeg)

IPA

![](_page_55_Picture_0.jpeg)

•Mike Tie •DLN, for interrogating us **•** ifttt •The Django project •Anya's Parents

![](_page_55_Picture_2.jpeg)

![](_page_56_Picture_0.jpeg)

# Jeff Ondich

![](_page_56_Picture_2.jpeg)

### Master of the Gnus Agent

Data Manager

Action

![](_page_57_Figure_0.jpeg)

PostgreSQL

# Questions?

![](_page_58_Picture_0.jpeg)